# IM 1003: Programming Design Self-defined data types (in C)

#### Ling-Chieh Kung

Department of Information Management National Taiwan University

March 31, 2014

## Self-defined data types

- We can define data types by ourselves.
	- By combining data types into a composite type.
	- By redefining data types.
- We can always complete every program without self-defined data types.
	- But we can make our program **clearer** and more **flexible** by using them.
- In C, there are many ways of creating self-defined data types.
	- typedef, struct, union, and enum.
	- We will introduce only the first two.
	- You can learn the other two by yourself (or ignore them at this moment).

## **Outline**

- struct
- typedef
- struct with member functions

### Example

- How to write a program to create two points *A* and *B* on the Cartesian coordinate system, compute vector *AB*, and print it out?
	- Let's implement a function that computes the vector.

```
int main()
{
  int x1 = 0, x2 = 0;
  int y1 = 10, y2 = 20;
  int rx = 0, ry = 0;
  vector (x1, y1, x2, y2, rx, ry);
  cout \ll rx \ll " \ll ry \ll endl;
  return 0;
}
```

```
void vector(int x1, int y1, int x2, 
  int y2, int& rx, int& ry)
{
  rx = x2 - x1;
 ry = y2 - y1;}
```
– May we improve the program?

#### struct

- There are so many variables!
	- Some of them must be used in pairs.
- We want to **group** different data types into a single type.
	- Group  $x$  and  $y$  into a "point".
- In C, we do so by using **struct** (abbreviation of structure).
	- We may group basic data types, nonbasic data types (e.g., pointers and arrays), or even self-defined data types.
	- We do so when an item naturally consists of multiple **attributes**.
	- We do so to make the program easier to read and maintain.

## Example with struct

• Let's define a new type Point:

```
struct Point
\mathbf{I}int x;
  int y;
};
```
- The keyword **struct** is used to define structures.
- Now it is a data type and we can use it to **declare variables**.

#### Example with struct

- With the new data type, the program can now be written in this way:
	- Declare variables with the selfdefined type name.
	- Assign values to both attributes by grouping values by curly brackets.
	- **Access** attributes through the **dot** operator.
- The function is also changed:
	- Use **Point** as a parameter type.
	- No need to call by reference.

```
Point vector (Point a, Point b)
  // Point as parameters
{
  Point vecXY;
  \text{vecXY} \cdot \textbf{x} = \text{B} \cdot \textbf{x} - \text{A} \cdot \textbf{x};
  \text{vecXY}.y = B.y - A.y;return vecXY; // return a Point
}
int main()
{
  Point a = \{0, 0\}, b = \{10, 20\};
  Point vecAB = vector(a, b);
  cout \ll vecAB.x \ll " ";
  cout << vecAB.y << endl;
  return 0; 
}
```
### struct definition

- The syntax of defining a structure is:
	- A structure is typically named with the first letter capitalized.
	- An attribute/field can be of a basic data type, a nonbasic data type, or a selfdefined data type.
	- The number of attributes is unlimited.
	- All those semicolons are required.
- As another example, let's add one more attribute into **Point**:

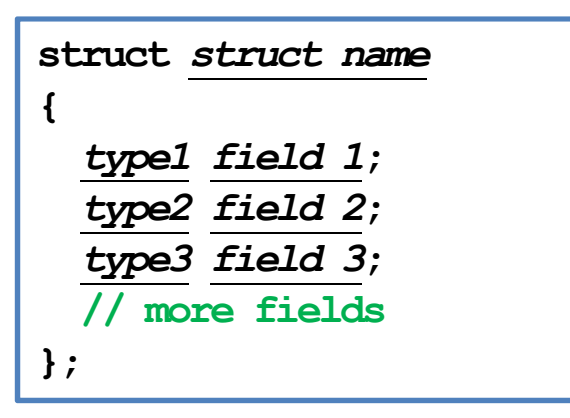

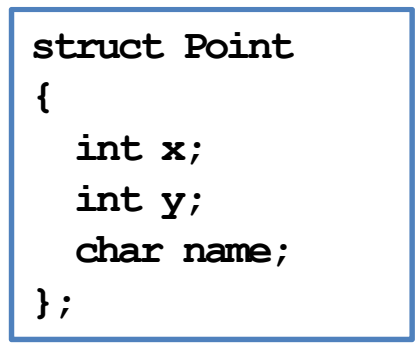

#### struct variable declaration

• To declare a variable defined as a structure, use

*struct name variable name*;

- Point A;
- Point B, C, thisIsAPoint;
- Point staticPointArray[10];
- $-$  Point\* pointPtr = &aPoint;
- $-$  Point\* dynamicPointArray = new Point[10];
- You may also (but usually people do not) write
	- struct Point A;
	- struct Point B, C, thisIsAPoint;

### Accessing struct attributes

Use the dot operator "." to access a **struct** variable's attributes.

*struct variable*.*attribute name*

- An attribute is a single variable.
- We may do all the regular operations on an attribute.

```
Point a, b;
a.x = 0; // assignment
a.y = a.x + 10; // arithmetic
a.name = 'A';
\text{cin} \gg \text{b.name}; // input
cout \ll a.x; // print out
b.y = a.y; // assignment
```
## struct assignment

We may use curly brackets to assign values to multiple attributes.

> Point  $A = \{0, 0, 'A'\}$ ; Point B;  $B = \{10, 20, 'B'\};$  $C = \{5, 0\};$  $D = \{2\}$ ;

Partial assignments are allowed (with unassigned attributes set to 0).

```
struct Point
{
  int x;
  int y;
  int z;
};
int main()
\left\{ \right.Point A[100];
  for (int i = 0; i < 50; i++)A[i] = {20};for (int i = 0; i < 100; i++)cout \ll A[i].y \ll " \ll A[i].z \ll endl;
  return 0;
}
```
#### struct and functions

- You may pass a **struct** variable as an argument into a function.
- You may return a **struct** variable from a function, too.
- Passing a struct variable by default is a call-by-value process.
- You may call by reference, as always.

```
struct Point
{
  int x;
  int y;
                              int main()
                              {
                                Point a = \{10, 20\};
                                cout \ll a.x \ll " "
};
void reflect (Point& a)
{
  int temp = a.x;a.x = a.y;a.y = temp;}
                                     \ll a.y \ll endl;
                                reflect (a);
                                cout \ll a.x \ll " "
                                     \ll a.y \ll endl;
                                return 0;
                              }
```
#### Memory allocation for struct

- When we declare a structure variable, how does the compiler allocate memory spaces to it?
	- How many bytes are allocated in total?
	- Are attributes put together or separated?
	- What if we declare a structure array?

```
struct Point
{
  int x;
  int y;
};
int main()
{
  Point a[10]; 
  cout << sizeof (Point) << " " << sizeof (a) << endl;
  cout \ll \&a \ll endl;
  for (int i = 0; i < 10; i++)cout \ll \delta a[i] \ll " \ll \delta a[i]. x \ll " \ll \delta a[i]. y \ll endl;
  Point* b = new Point[20];
  cout \ll size f (b) \ll endl;
  delete [] b;
 b = NUL;
  return 0;
}
```
## **Outline**

- struct
- typedef
- struct with member functions

#### typedef

- **typedef** is the abbreviation of "type definition".
- It allows us to create a new data type from another data type.
- To write a type definition statement:

#### typedef *old type new type*;

- This defines *new type* as *old type*.
	- *old type* must be an existing data type.
- So we do not really create any new type. Why do we do so?

#### Example

Suppose we want to write a program that converts a given US dollar amount into an NT dollar amount.

```
double nt = 0;
double us = 0;
\sin \gg us;
nt = us \star 29;
cout \ll nt \ll endl;
```
- Suppose in your program there are ten different kinds of monetary units, and you declared all of them to be double.
- What if one day you want to change all the types to **float**?

## Example with typedef

To avoid modifying ten declaration statements, **typedef** helps!

typedef double Dollar; // define Dollar as double Dollar nt; // declare a variable as Dollar Dollar us;  $\sin \gg$  us: nt = us  $\star$  29; cout  $\ll$  nt  $\ll$  endl;

- **Dollar** is a self-defined data type. It can be used to declare variables.
- $-$  If one day we want to change the type into **float**, int, etc., we only need to do one modification.
- Also, when one looks at your program, she will know that **nt** and **us** are "dollars" instead of just some double variables.

"Type" life cycle

- You can put the **typedef** statement anywhere in the program.
	- At the beginning of the program, in the main function, inside a block, etc.
- The self-defined type can be used only in the block (if you declare it in any block).
- The same rule applies to struct.

## Example

- What may happen if we compile this program?
- How to fix it?
- Put the type definition statements and structure definition in the place that anyone can find it easily.
	- Usually it is the beginning of the program, just under the include statement.
- Put them globally unless you really use them locally.

```
int exchange (Dollar from, double rate); 
int main()
{
  typedef double Dollar; 
  Dollar NT, US;
  \sin \gg \text{US};
  NT = exchange (US, 29);cout \ll NT \ll endl;
  return 0;
}
int exchange (Dollar from, double rate)
{
  return from * rate;
}
```
#### typedef from struct

Recall that we have done the following:

```
Point a = \{0, 0\};
Point b = \{10, 20\};
Point vecAB = vector (a, b);
```
- But **vecas** is not a point! It is a vector.
- Vectors have the same attributes as points do. Should we define another structure that is identical to **Point**?
- We may combine typedef and struct.

define Vector from Point typedef Point Vector;

#### typedef from struct

Suppose we do this: struct Point

```
\mathbf{\mathbf{f}}int x;
  int y;
}; // end of struct definition
// define from struct
typedef Point Vector;
```
Then we may write:

Point  $a(0, 0)$ ; Point b(10, 20); Vector vecAB = vector  $(a, b)$ ;

#### Example: <ctime>

- Many C<sup>++</sup> standard library functionalities are provided with new types defined by **typedef**.
- As an example, the function clock(), defined in <ctime>, returns the number of system clock ticks elapsed since the execution of the program.
- What is  $\mathbf{clock}$   $\mathbf{t}$ ?

```
#include <iostream>
#include <ctime>
using namespace std;
int main()
{
  clock t sTime = clock();
  for(int i = 0; i < 1000000000; i++)
    ;
  clock t eTime = clock();
  cout \ll s<sup>T</sup>ime \ll " \ll e<sup>T</sup>ime \ll endl;
  return 0;
}
```
#### Example: <ctime>

- clock() returns a type clock  $t$  variable (for the number of ticks).
	- clock t is actually a long int. In <ctime>, there is a statement:

typedef long int clock\_t;

- So in our own functions, we may write **clock**  $t$  sTime = clock();.
	- We may change it to long int sTime =  $clock()$ ;.
- Why does the standard library do so?
- To print out the number of seconds instead of ticks:

```
cout << static cast<double>(eTime - sTime) / CLOCKS PER SEC << endl;
```
## **Outline**

- struct
- typedef
- struct with member functions

#### Member variables

• Recall that we have defined

```
struct Point
\mathbf{\mathbf{f}}int x;
   int y;
};
```
- We say that  $x$  and  $y$  are the attributes or fields of the structure **Point**.
- They are also called the **member variables** of **Point**.
- Suppose we want to write a function that calculate a given point's distance from the origin. How may we do this?

## A global-function implementation

We may write a function which takes a point as a parameter:

```
double distOri(Point p)
{
  double dist = sqrt(pow(p.x, 2) + pow(p.y, 2));
  return dist;
}
```
- We need to include  $\langle$  cmath>.
- This works, but this function is doing something that is related to **only one** point.
	- And it is calculating a **property** of the point.
- We may want to write this function as a part of **Point**.

## A member-function implementation

- We may redefine **Point** to include a **member function**:
	- distOri() is a member function of Point.
	- No argument is needed.
	- $-$  Who's x and y?
- 

```
int main()
{
  Point a = \{3, 4\};
  cout << a.distOri(); 
  return 0;
}
```

```
struct Point
                                          {
                                            int x;
                                            int y;
                                            double distOri()
                                            {
To invoke a member function: \begin{vmatrix} 1 & 1 \end{vmatrix} double dist = sqrt(pow(x, 2) + pow(y, 2));
                                               return dist;
                                            }
                                          };
```
#### A member-function implementation

One may define a member function outside the **struct** statement.

```
struct Point
{
 int x;
 int y;
 double distOri ();
}; 
double Point::distOri () // scope resolution
{ // is required
 double dist = sqrt (pow (x, 2) + pow (y, 2));
 return dist;
}
```
– In fact this is typically preferred. Why?

#### The two ways of thinking

- What is the difference between the global-function and member-function implementations?
- The perspectives of looking at this functionality is different.
	- As a global function: I want to **create a machine** outside a point. Once I throw a point into it, I get the desired distance.
	- As a member function: I want to **attach an operation** on a point. Once I run this operation, I get the desired distance.
- The second perspective is preferred when we design more complicated items.
- The second way also enhances **modularity**.

## Another example

Recall that we have written a **reflect** function:

```
struct Point
{
  int x;
  int y;
};
void reflect (Point& a)
                              int main()
                              {
                                Point a = \{10, 20\};
                                cout \ll a.x \ll " "
                                     \ll a.y \ll endl;
                                reflect (a);
{
  int temp = a.x;a.x = a.y;a.y = temp;}
                                cout \ll a.x \ll " "
                                     \ll a.y \ll endl;
                                return 0;
                              }
```
May we (should we) implement it as a member function?

## Another example

• A member-function implementation:

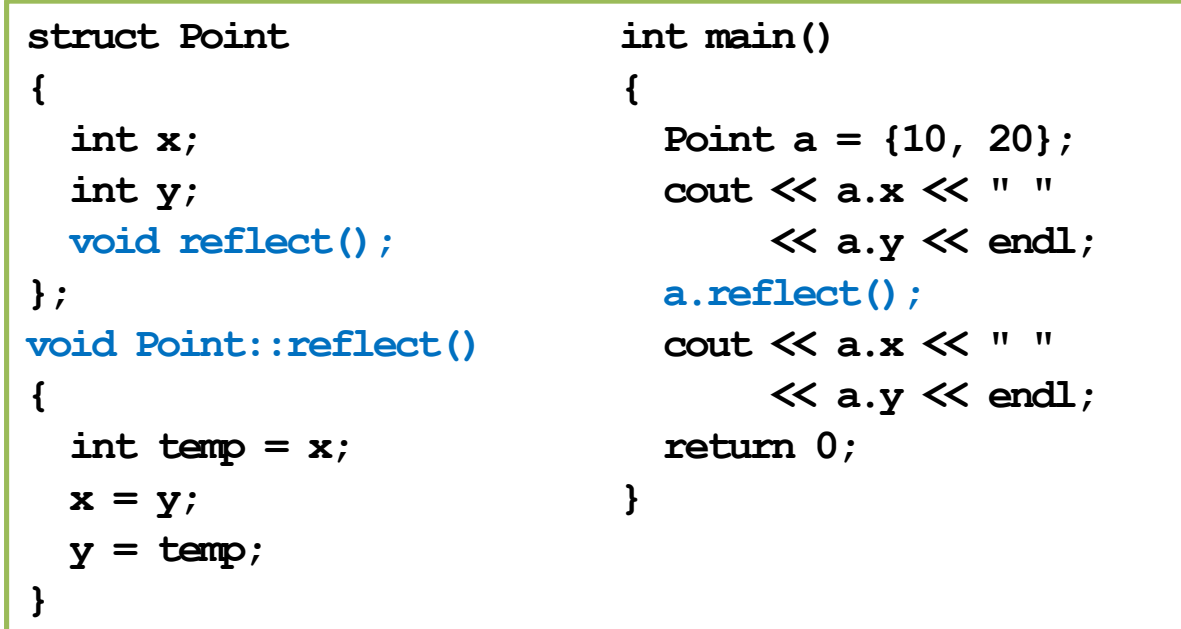

• Which one do you prefer?

#### One common "error" for beginners

What is "wrong" in the following definition?

```
struct Point
{
  int x;
  int y;
 double distOri (Point p);
}; 
double Point::distOri (Point p) 
{
 double dist = sqrt (pow (p.x, 2) + pow (p.y, 2));
  return dist;
}
```
The program can still run. However, never do this!

## One common "error" for beginners

• How about this?

```
struct Point
{
  int x;
  int y;
  void reflect (Point& p);
}; 
void Point::reflect(Point& p)
{
  int temp = p.x;p.x = p.y;p.y = temp;}
```